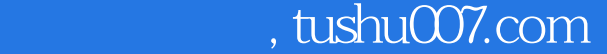

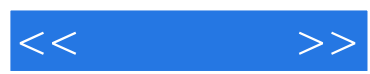

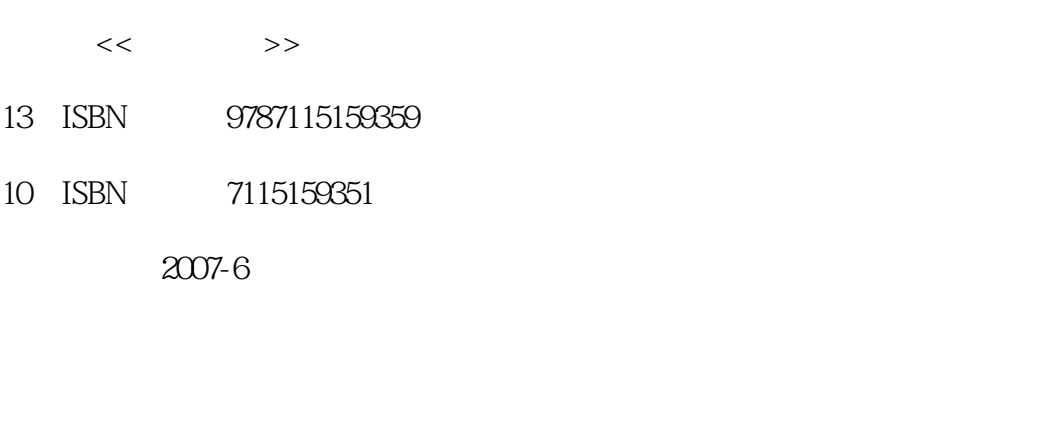

页数:296

字数:463000

extended by PDF and the PDF

更多资源请访问:http://www.tushu007.com

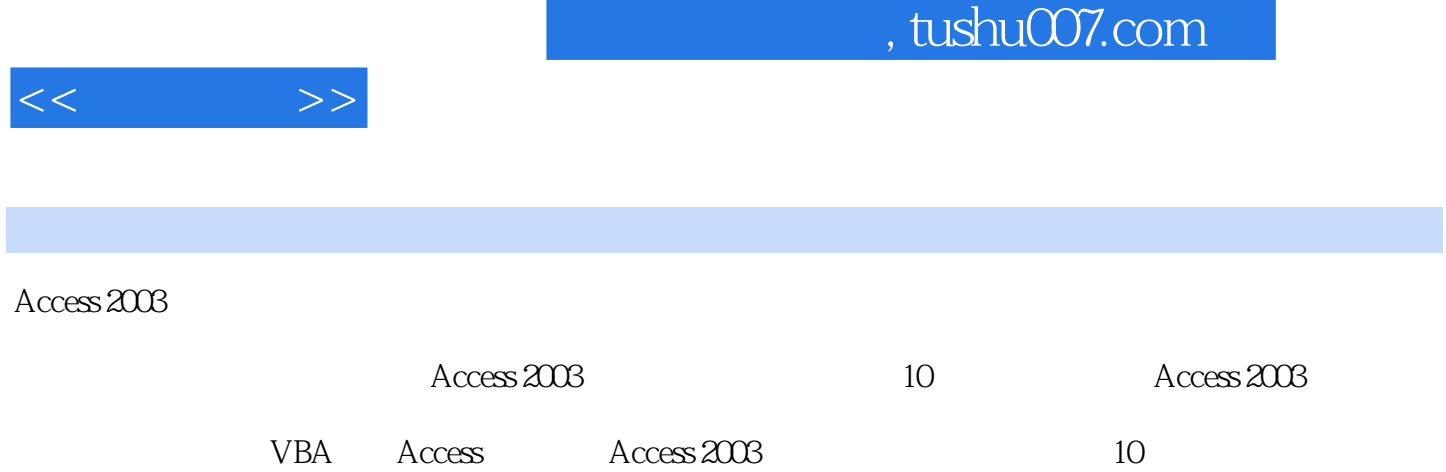

 $\arctan A$ ccess 2003

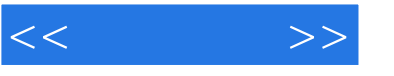

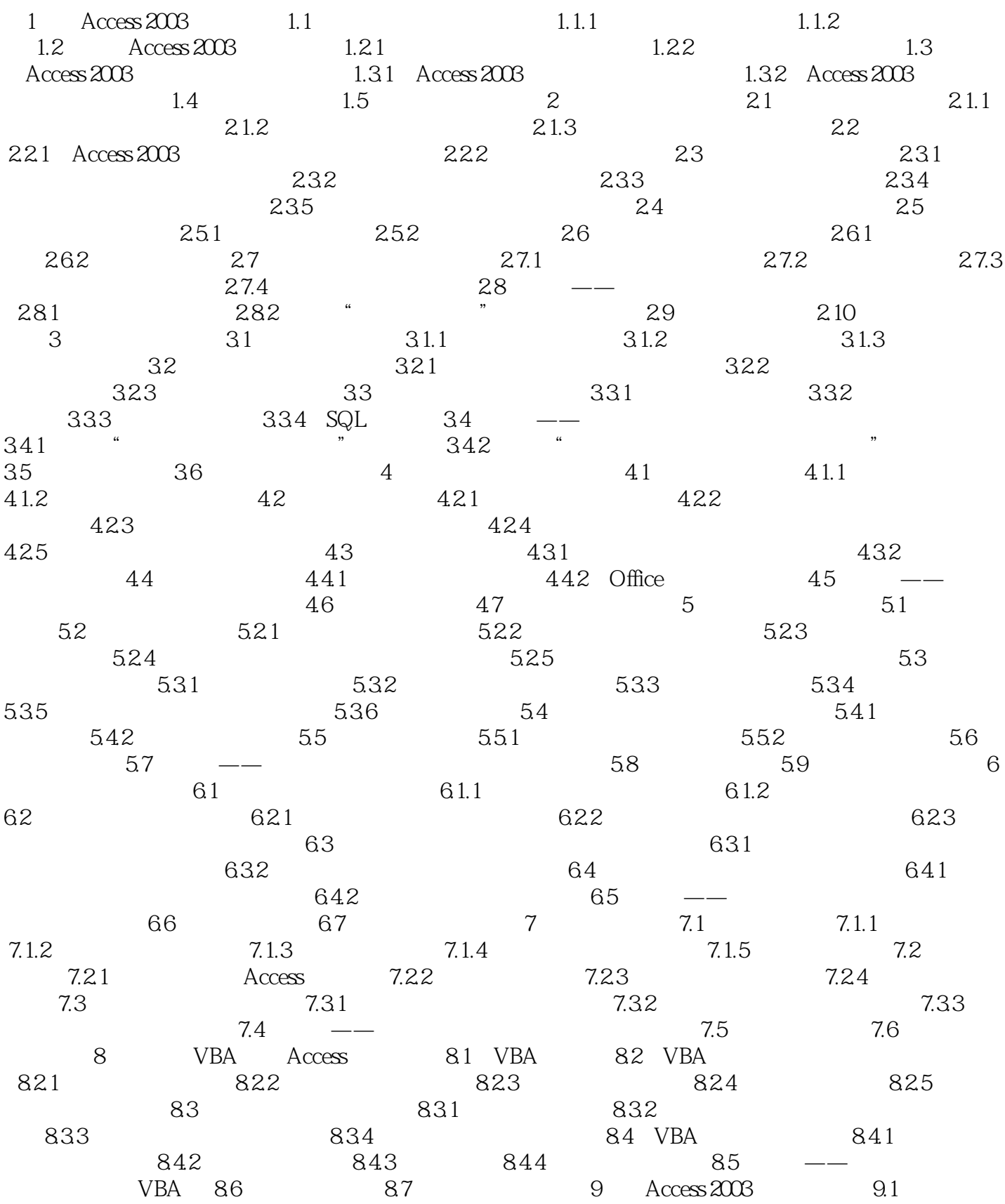

## $,$  tushu007.com

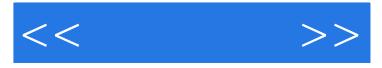

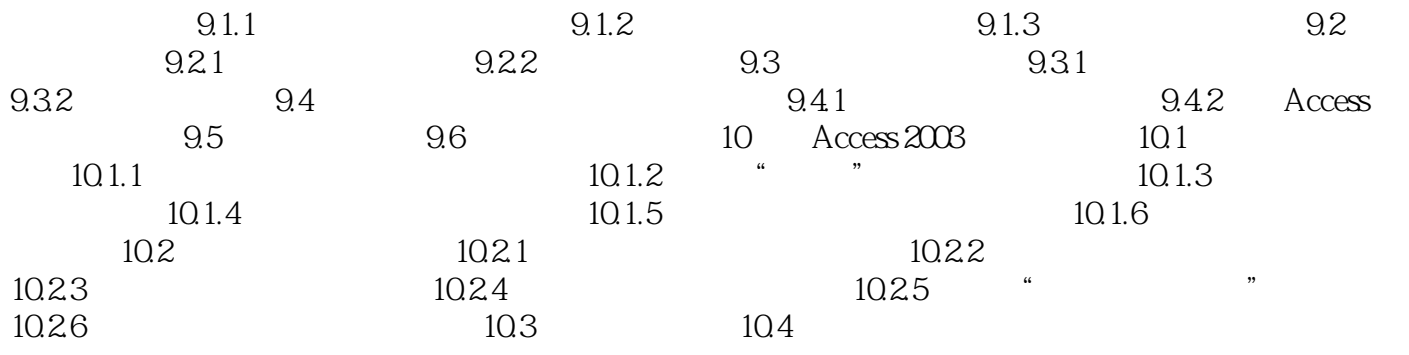

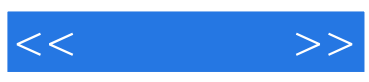

本站所提供下载的PDF图书仅提供预览和简介,请支持正版图书。

更多资源请访问:http://www.tushu007.com